## **ctools - Bug #1823**

# **Copy of ctbin tool fails on Linux if log file is opened**

07/22/2016 12:47 AM - Knödlseder Jürgen

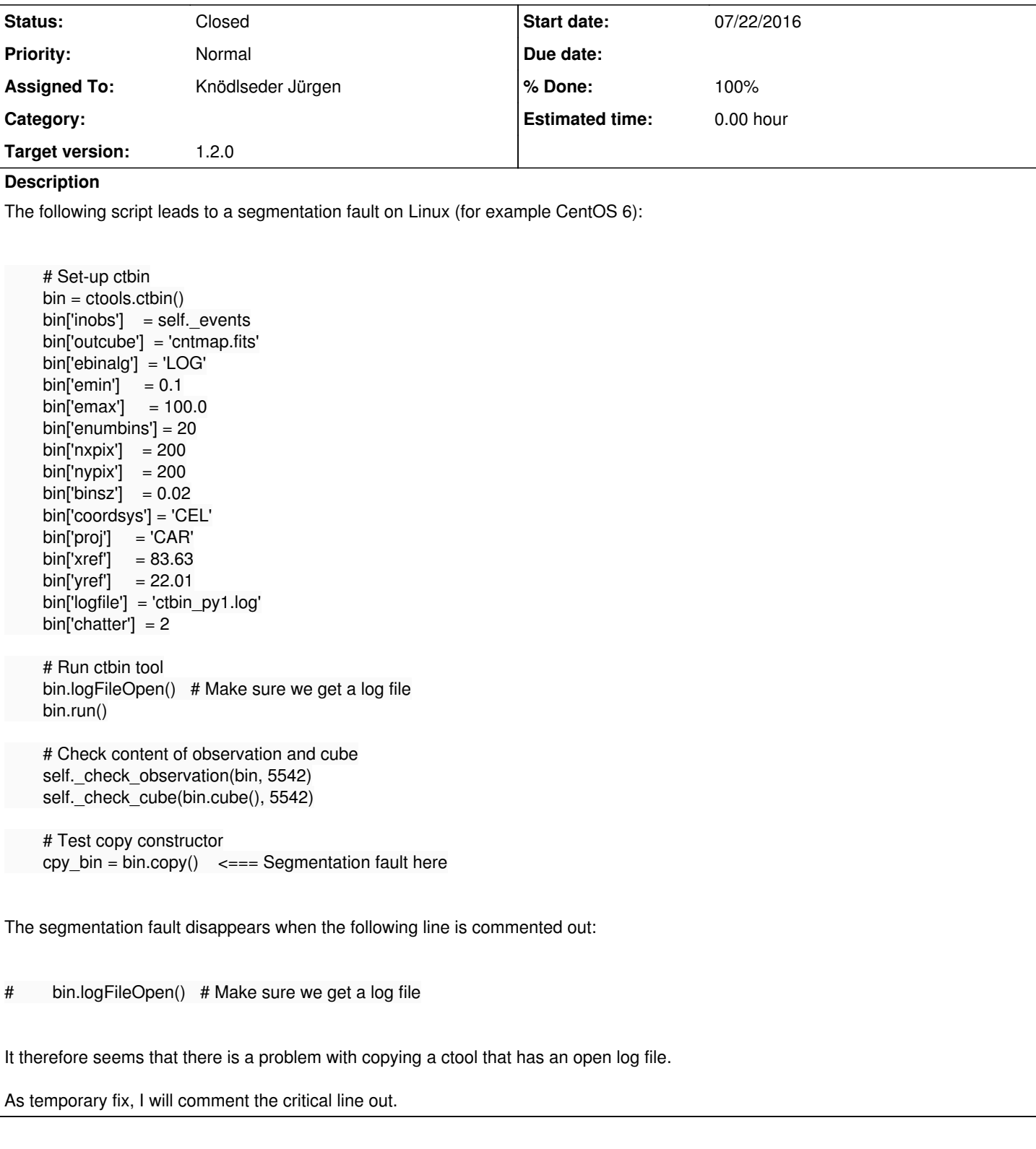

## **History**

### **#1 - 07/22/2016 12:52 AM - Knödlseder Jürgen**

Sometimes, the job also just hangs.

### **#2 - 08/04/2016 08:50 PM - Knödlseder Jürgen**

Here the output on CentOS 6:

./test\_python\_ctools.sh: line 25: 16514 Erreur de segmentation (core dumped) ./test\_python\_ctools.py

or it hangs or

\*\*\* glibc detected \*\*\* python: munmap\_chunk(): invalid pointer: 0x00000000013873a8 \*\*\* ======= Backtrace: ========= /lib64/libc.so.6[0x318c0753c6] /lib64/libc.so.6(\_IO\_free\_backup\_area+0x19)[0x318c073aa9] /lib64/libc.so.6(\_IO\_file\_close\_it+0x33)[0x318c071c93] /lib64/libc.so.6(fclose+0x178)[0x318c065b68] /home/jenkins/jenkins/install/integrate/gammalib/lib/libgamma.so.2(\_ZN4GLog5closeEv+0x25)[0x7ffc9e30d495] /home/jenkins/jenkins/install/integrate/gammalib/lib/libgamma.so.2(\_ZN12GApplication12free\_membersEv+0x48)[0x7ffc9e3090f8] /home/jenkins/jenkins/install/integrate/gammalib/lib/libgamma.so.2(\_ZN12GApplicationD1Ev+0x24)[0x7ffc9e30cb84] /home/jenkins/jenkins/workspace/ctools-integrate-os/label/centos6\_64/pyext/build/ctools/ctools/\_tools.so(+0x1262c)[0x7ffc9a8eb62c] /usr/lib64/libpython2.6.so.1.0(PyEval\_EvalFrameEx+0x4f82)[0x31980de5b2] /usr/lib64/libpython2.6.so.1.0(PyEval\_EvalFrameEx+0x62d5)[0x31980df905] /usr/lib64/libpython2.6.so.1.0(PyEval\_EvalCodeEx+0x904)[0x31980e05d4] /usr/lib64/libpython2.6.so.1.0[0x319806e9e0] /usr/lib64/libpython2.6.so.1.0(PyObject\_Call+0x53)[0x3198043e13] /usr/lib64/libpython2.6.so.1.0[0x31980592ef] /usr/lib64/libpython2.6.so.1.0(PyObject\_Call+0x53)[0x3198043e13] /usr/lib64/libpython2.6.so.1.0(PyEval\_CallObjectWithKeywords+0x43)[0x31980d8af3] /home/jenkins/jenkins/install/integrate/gammalib/lib64/python2.6/site-packages/gammalib/\_test.so(\_ZN16GPythonTestSuite4testEv+0x5d)[0x7ffc9bdb 5a1d] /home/jenkins/jenkins/install/integrate/gammalib/lib/libgamma.so.2(\_ZN10GTestSuite3runEv+0x1ac)[0x7ffc9e32159c] /home/jenkins/jenkins/install/integrate/gammalib/lib/libgamma.so.2(\_ZN11GTestSuites3runEv+0x219)[0x7ffc9e3259b9] /home/jenkins/jenkins/install/integrate/gammalib/lib64/python2.6/site-packages/gammalib/\_test.so(+0xbab6)[0x7ffc9bda1ab6] /usr/lib64/libpython2.6.so.1.0(PyEval\_EvalFrameEx+0x4f82)[0x31980de5b2] /usr/lib64/libpython2.6.so.1.0(PyEval\_EvalFrameEx+0x62d5)[0x31980df905] /usr/lib64/libpython2.6.so.1.0(PyEval\_EvalCodeEx+0x904)[0x31980e05d4] /usr/lib64/libpython2.6.so.1.0(PyEval\_EvalFrameEx+0x526f)[0x31980de89f] /usr/lib64/libpython2.6.so.1.0(PyEval\_EvalCodeEx+0x904)[0x31980e05d4] /usr/lib64/libpython2.6.so.1.0(PyEval\_EvalCode+0x32)[0x31980e06d2] /usr/lib64/libpython2.6.so.1.0[0x31980fb71c] /usr/lib64/libpython2.6.so.1.0(PyRun\_FileExFlags+0x90)[0x31980fb7f0] /usr/lib64/libpython2.6.so.1.0(PyRun\_SimpleFileExFlags+0xdc)[0x31980fcc8c] /usr/lib64/libpython2.6.so.1.0(Py\_Main+0xadd)[0x31981092ed] /lib64/libc.so.6(\_\_libc\_start\_main+0xfd)[0x318c01ecdd]

The line that produces the problem is

 $cpy\_bin = bin.copy()$ 

#### **#3 - 08/04/2016 10:01 PM - Knödlseder Jürgen**

It seems that the problem is related to the GLog::copy\_members() method that simply copies the log file descriptor:

void GLog::copy\_members(const GLog& log)

{

}

}

```
 // Copy attributes
 m_max_length = log.m_max_length;
m_indent = log.m_indent;<br>m_stdout = log.m_stdout;
m_{\text{1}}stdout = \log m_{\text{2}}stdout;<br>m stderr = \log m stderr;
              = log.m_stderr;
m_use_date = log.m use_date;
m linestart = log.m linestart;
m_file = log.m_file;
 m_filename = log.m_filename;
 m_name = log.m_name;
m_b buffer = log.m_b buffer;
m_{\text{c}}chatter = log.m_{\text{c}}chatter;
 // Return
 return;
```
Now there are two instances of the same file pointer existing, and one class may close the file while the other still has a pointer to the already closed file and wants to close it again. This can be solved by duplicating the file pointer in GLog::copy\_members() as follows:

void GLog::copy\_members(const GLog& log) {

```
 // Copy attributes
 m_max_length = log.m_max_length;
m_indent = log.m_indent;
m_{\text{stdout}} = \log m_{\text{stdout}};
m = log.m\_stder;
m_use_date = \overline{loq}.m_use_date;
m linestart = log.m linestart;
m<sup>-filename</sup> = log.m-filename;
 m_name = log.m_name;
m_buffer = log.m_bm_{\text{c}}chatter = log.m_chatter;
 // Copy file pointer by duplicating the file descriptor and opening
 // the duplicated file descriptor
if (log.m file != NULL) {
  m file = fdopen(dup(fileno(log.m_file)), "a");
 }
 else {
  m_file = NULL;
 }
 // Return
 return;
```
**#4 - 08/04/2016 10:56 PM - Knödlseder Jürgen**

*- Status changed from New to Closed*

*- Assigned To set to Knödlseder Jürgen*

*- Target version set to 1.2.0*

Fixed and merged into devel.

**#5 - 03/03/2017 10:51 AM - Knödlseder Jürgen**

*- % Done changed from 0 to 100*